# **Целые числа.**

**Целые числа –** это [натуральные числа,](http://www.calc.ru/Chisla-Naturalnyye-Chisla.html) а также противоположные им числа и

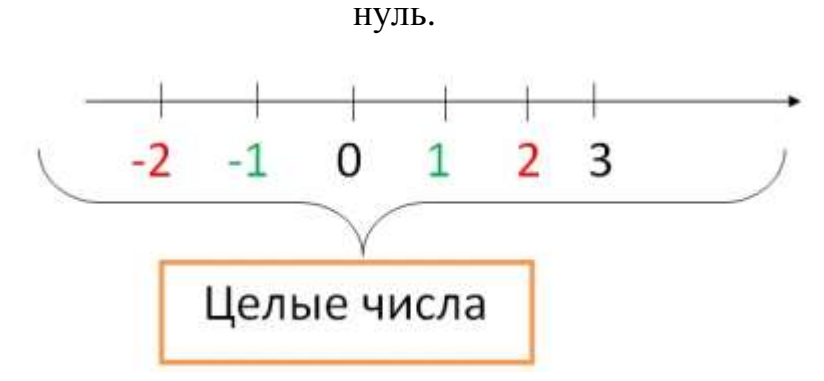

**Два числа, отличающиеся друг от друга только знаками, называют противоположными числами.**

#### **Для каждого числа есть только одно противоположное ему число.**

Самого большого и самого маленького целого числа нет. Этот ряд бесконечен.

**Модулем числа** a называют расстояние *(в единичных отрезках)* от начала координат до точки a

Модуль числа 0 равен 0.

Модуль числа не может быть отрицательным. Для положительного числа и нуля он равен самому числу, а для отрицательного — противоположному числу. Противоположные числа имеют равные модули: **| – a | = | a |.**

# **Операции над целыми числами.**

#### **1. Сумма целых чисел.**

Для сложения двух целых чисел с одинаковыми знаками, необходимо сложить [модули](http://www.calc.ru/Chisla-Modul-Chisla.html) этих чисел и перед суммой поставить итоговый знак.

*Пример: (+2) + (+5) = +7.*

#### **2. Вычитание целых чисел.**

Для сложения двух целых чисел с **разными знаками**, необходимо из модуля числа, которое больше вычесть модуль числа, которое меньше и перед ответом поставить **знак большего числа по модулю**.

*Пример:*  $(-2) + (+5) = +3$ .

### **3. Умножение целых чисел.**

Для **умножения** двух целых чисел, необходимо **перемножить модули** этих чисел и перед произведением поставить знак плюс (+), если исходные числа были одного знака, и минус (–) – если разного.

$$
\begin{array}{l} + \cdot + = + \\ + \cdot - = - \\ - \cdot + = - \\ - \cdot - = + \end{array}
$$

*Пример: (+2) ∙ (–3) = –6.*

Когда **умножаются несколько чисел**, знак произведения будет положительным, если число неположительных сомножителей чётное, и отрицателен, если нечётное.

*Пример:*

*(–2) ∙ (+3) ∙ (–5) ∙ (–3) ∙ (+4) = –360* (3 неположительных сомножителя).

# **4. Деление целых чисел.**

Для деления целых чисел, необходимо поделить модуль одного на модуль другого и поставить перед результатом знак «+», если знаки чисел одинаковые, и минус, – если разные.

*Пример:*

 $(-12)$  :  $(+6) = -2$ .

# **Раскрытие скобок**

**Выражение а + (b + с) можно записать без скобок:**

 $a + (b + c) = a + b + c$ .

#### **Эту операцию называют раскрытием скобок.**

1. Если перед скобками стоит знак «+», то знаки в скобках не меняются.

2. Если перед скобками стоит знак «-», знаки в скобках меняются на противоположные.